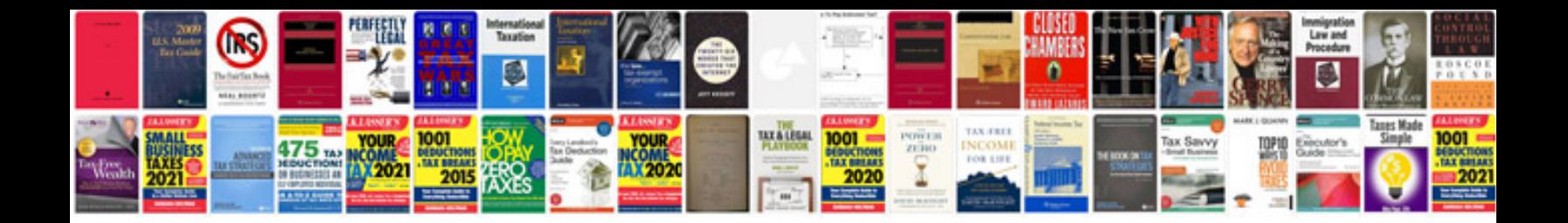

Stihl 056 manual

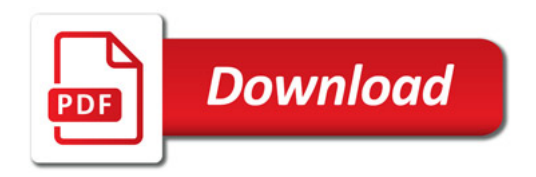

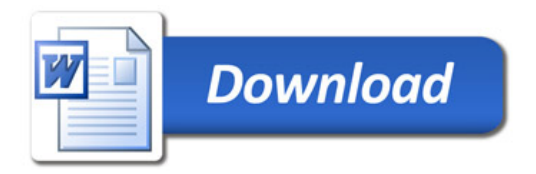